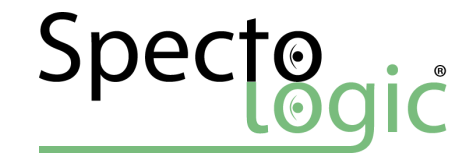

## DocumentDB

Basic concepts and queries

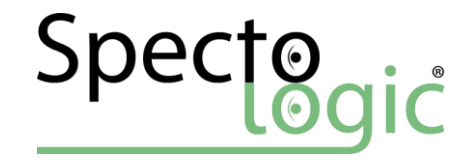

#### Agenda

Basic Concepts Configuration Scaling & Partitioning Stored Procedures, UDFs & Triggers LINQ & DocumentDB

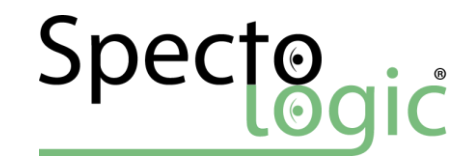

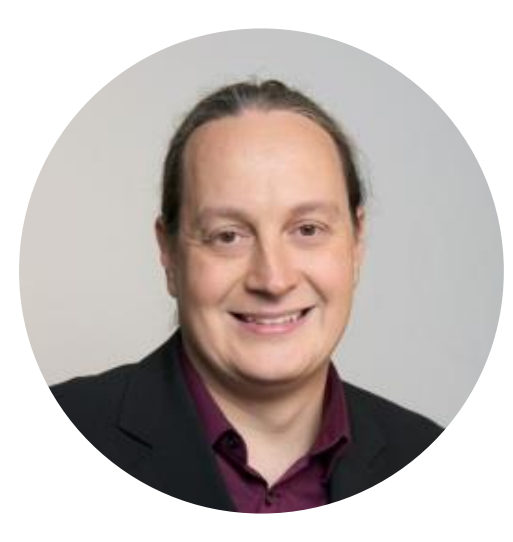

Ing. Andreas Pollak SpectoLogic® e.U. [www.spectologic.com](http://www.spectologic.com/)

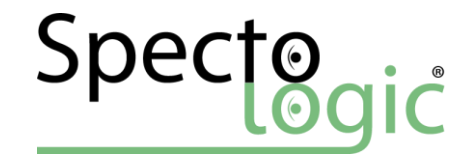

## Basic Concepts

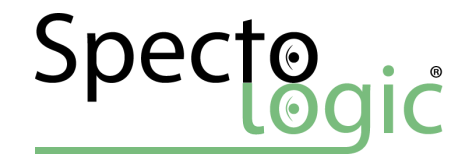

#### NoSQL?

Key-Value Document Wide-Column Graph

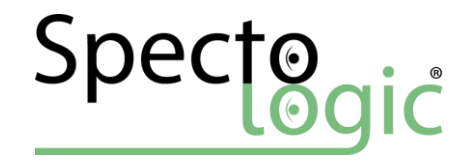

#### Why?

## Performance Scaling **Consistency**

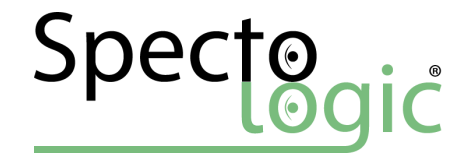

#### Document-Store

**}**

```
{
   "id":"ew12-res2-234e-544f",
    "title":"post title",
    "date":"2016-01-01",
    "body":"this is an awesome post stored on NoSQL",
    "createdBy":User,
    "images":["http://myfirstimage.png","http://mysecondimage.png"],
    "videos":[
       {"url":"http://myfirstvideo.mp4", "title":"The first video"},
       {"url":"http://mysecondvideo.mp4", "title":"The second video"}
    ],
    "audios":[
       {"url":"http://myfirstaudio.mp3", "title":"The first audio"},
        {"url":"http://mysecondaudio.mp3", "title":"The second audio"}
    ]
Beispiel von https://docs.microsoft.com/de-de/azure/documentdb/documentdb-nosql-vs-sql
```
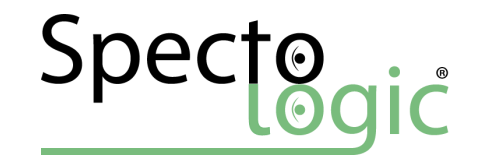

#### Structure

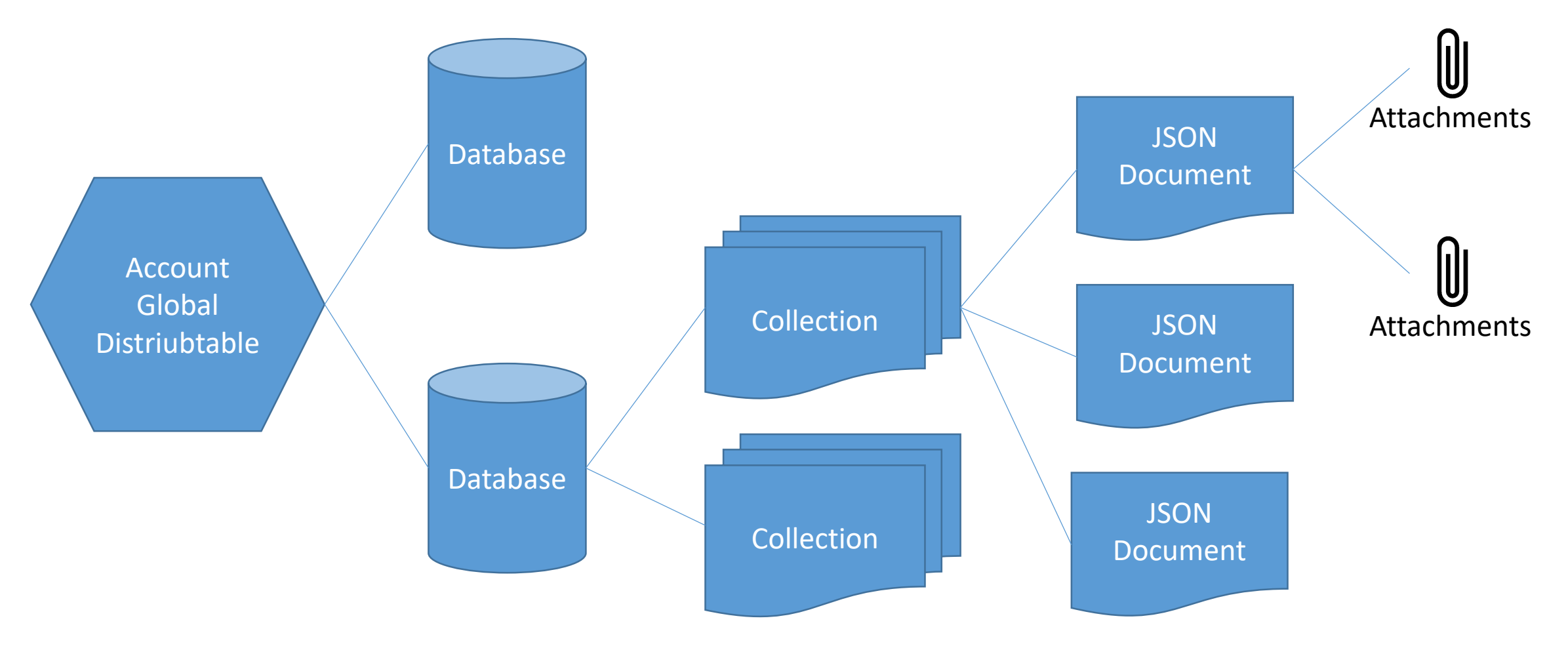

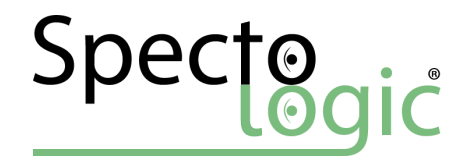

### Collections

#### **CollectionID**

Storage Capacity Options

Partition Key

Throughput Capacity (RU/s)

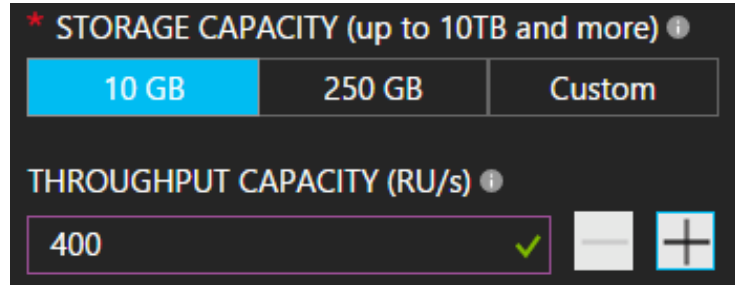

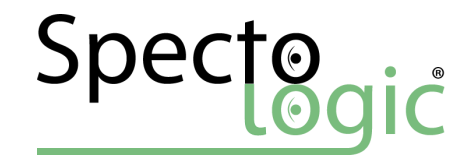

#### Request Units (RU)

Based on the required resources Deterministic Response Header RU/s - Throttling Highly efficient

1 Doc - 1KB Read = 1 RU 1 Doc -16KB Read = 2.19 RU Query 100 Docs 1KB = 51 RU

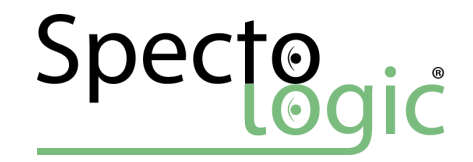

#### Pricing

Combination of Capacity + RU/s Only consumed capacity Minium ~25 € / Month

> $10GB = \sim 2 \epsilon /$  Month 400 RU/s = 20 € / Month  $\sqrt{2500 \text{ RU/s}} = \text{``}125 \text{ } \in / \text{Month}$

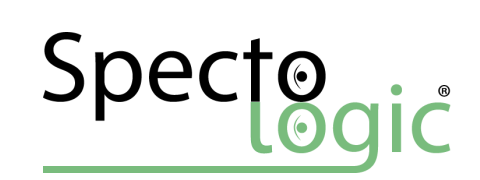

## Scaling and Partitioning

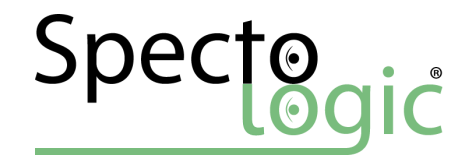

#### Scaling Strategies

Databases/Collection per Tenant Collection Partitioning (e.g. Azure Stream Analytics) Partitioned Collections

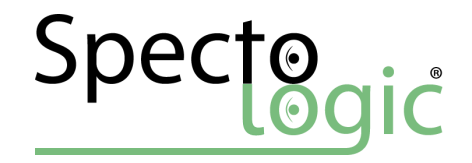

#### Partitioning

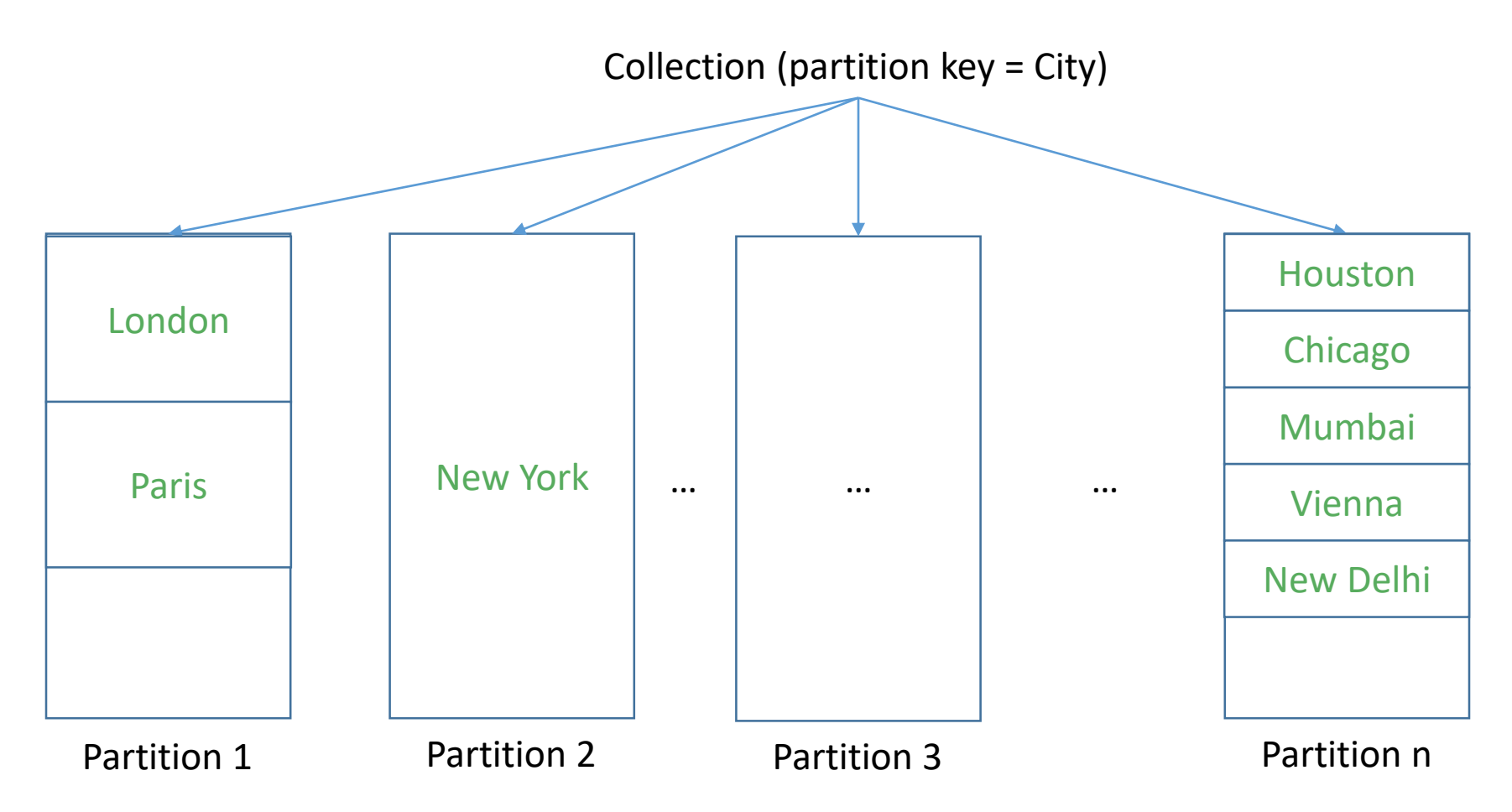

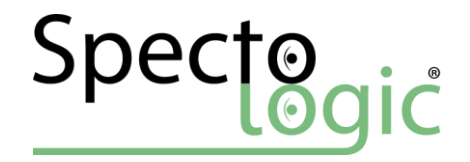

## Finding the right partition key

Scenario based Has wide range of values Define as Json Path

Always indexed

/City /City/District /DeviceID

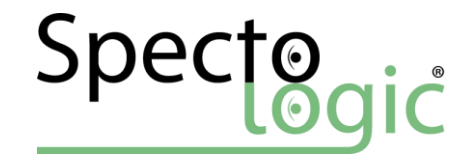

## Increasing performance and efficiency

CRUD operations

#### Query

Crosspartition Query

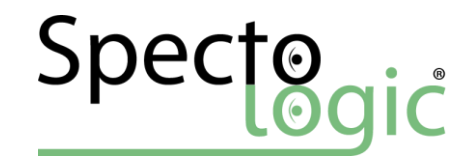

### Global Distribution

Write / Read Region(s) Read Performance Consistency Failovers

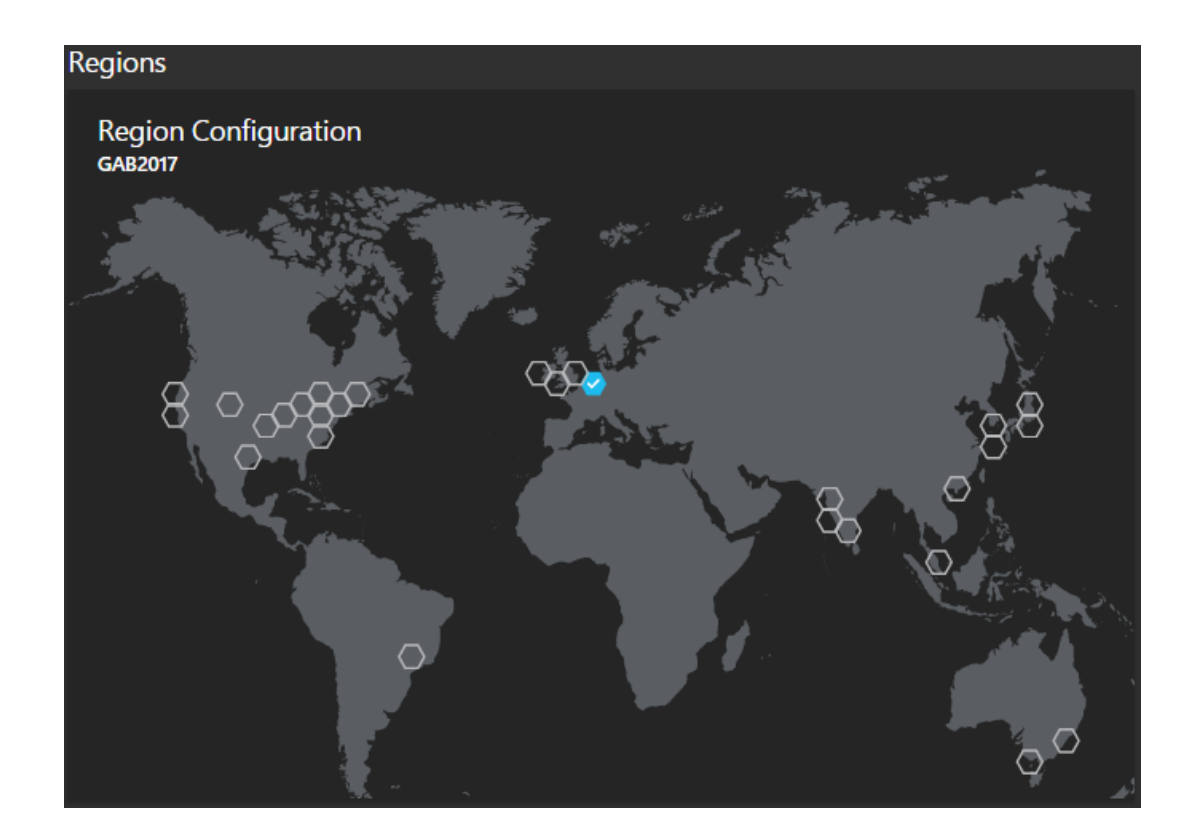

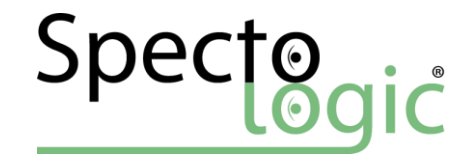

#### Consistency Levels

Strong

Bounded Staleness

Session

Eventual

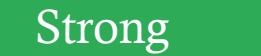

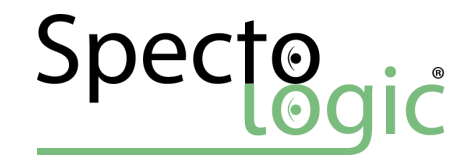

Creating a DocumentDB collection

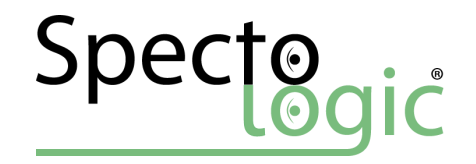

### Document Studio & DocumentDB Emulator

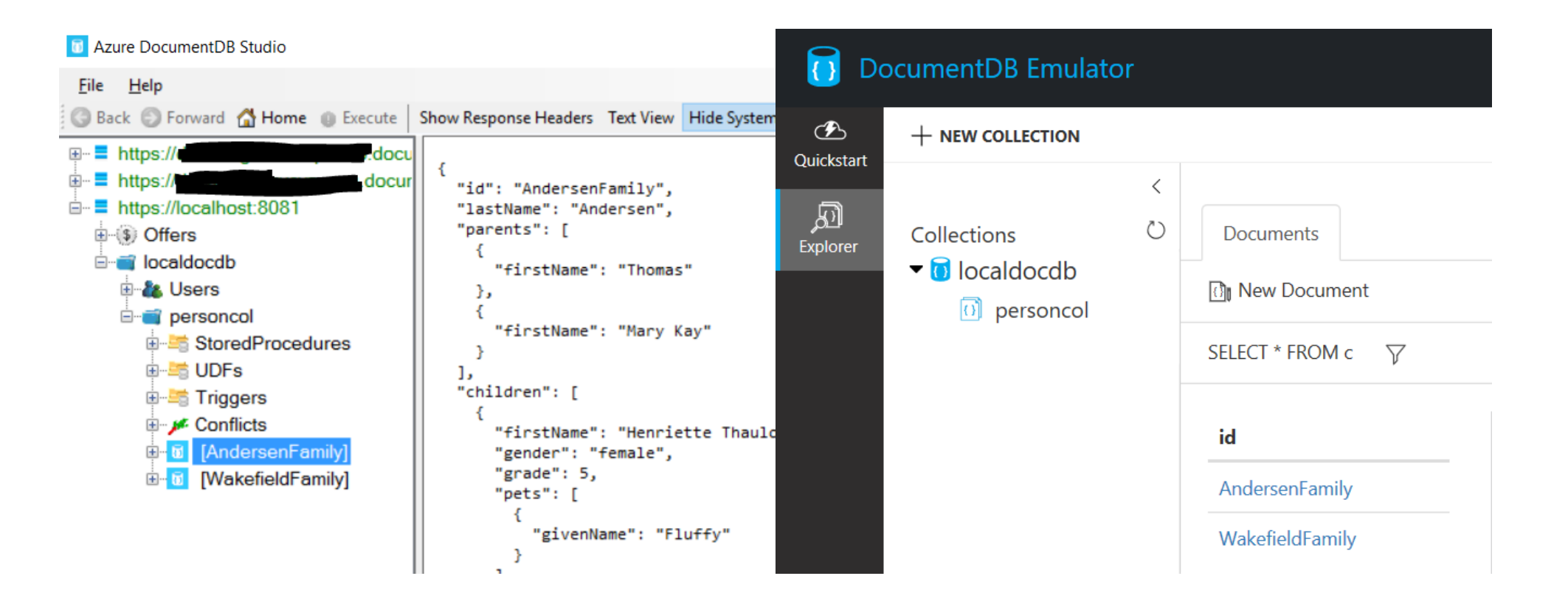

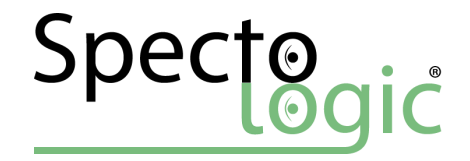

## Stored Procedures, Triggers

and UDF's

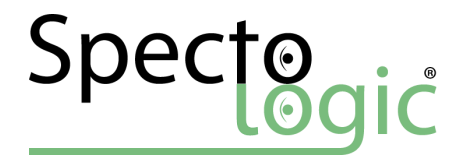

#### SQL-Queries based on T-SQL

**Similar**

ANSI SQL

**SELECT** 

FROM

WHERE AND/OR/NOT

#### **Different**

JavaScript – JSON Type System JavaScript Expression Evaluation JavaScript Functions (UDFs) Hierachical Naviation of JSON Self-Joins No Schema

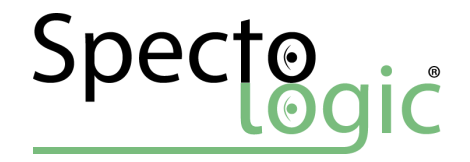

### DocumentDB query specialities

Operator Evaluation (no implicit conversions)

Parameterized SQL

SQL functions (mathematical, type-checking, string, array, spatial) Aggregations

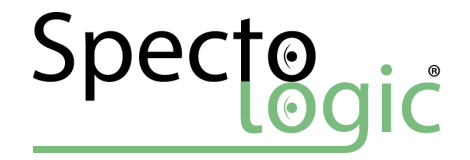

## Availability of Aggregations

Most requested feature on user voice! No GROUP BY yet!

COUNT

MIN

MAX

SUM

AVG

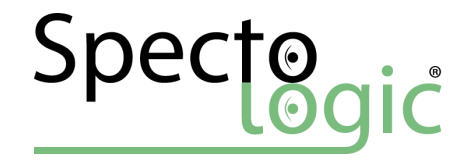

### DocumentDB Indexing

Autoindexing

Relational and hierachical ("paths") queries

Tune with policies

Automatic, manual

Include/Exclude index paths

Index types: **Hash** (precision), **Range** (precision), Spatial

Index modes: Consistent, Lazy, None

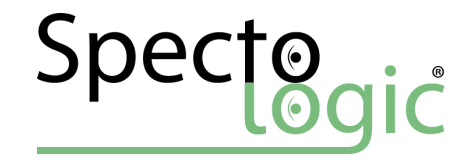

SQL Queries

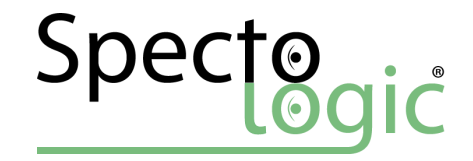

#### JavaScript extensibility

UDFs

Stored Procedures

Triggers

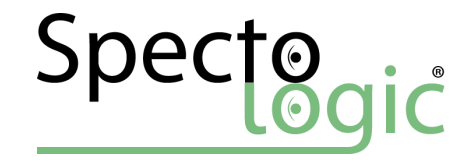

UDF (User Defined Function)

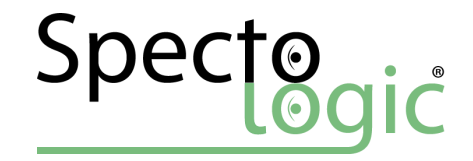

SPROC (Stored Procedure)

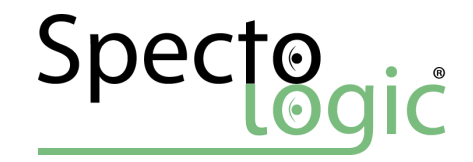

Trigger

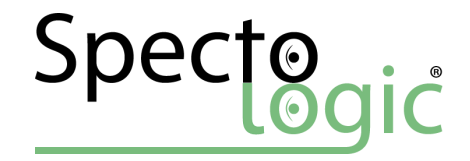

#### Geospatial Data

Store & Query of [GeoJson](http://geojson.org/geojson-spec.html) conform data Index points WGS-84 CRS

```
{
   "type":"Point",
   "coordinates":[ 31.9, -4.8 ]
}
[longitude, latitude]
```
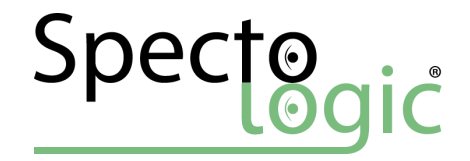

#### Geospatial Data with C#

Microsoft.Azure.Documents.Spatial

Point

Position [longitude, latitude, altitude, custom…] LineStrings Polygon

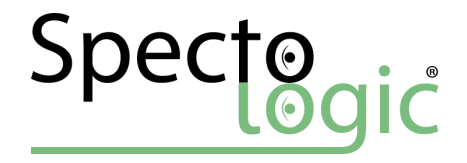

## Supported geospatial functions

Support following functions of the OGC for quering…

```
ST_DISTANCE
ST_WITHIN
ST_INTERSECTS
ST_ISVALID
ST_ISVALIDDETAILED
```

```
SELECT f.id FROM Families f 
WHERE 
ST_DISTANCE(f.location, 
            {'type': 'Point', 
              'coordinates':[-73.8,40.7]}
           ) < 30000
```
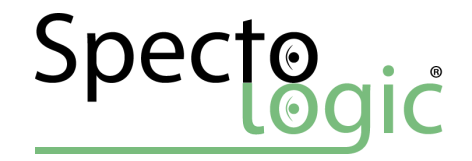

## Linq to DocumentDB

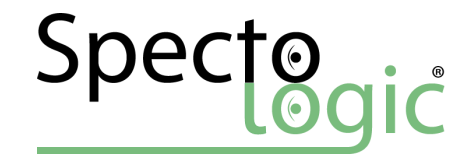

C# and the DocumentDB

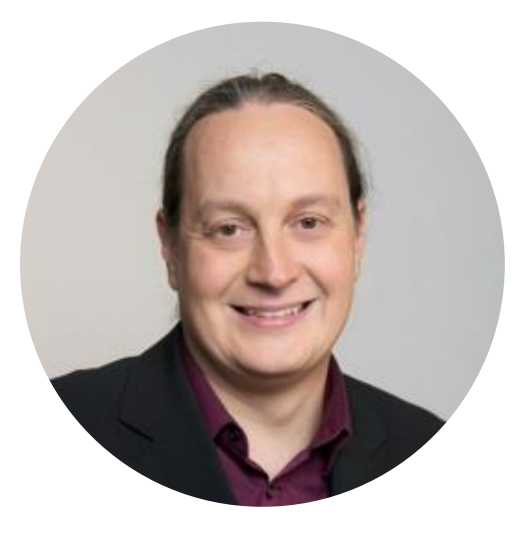

# THANK YOU

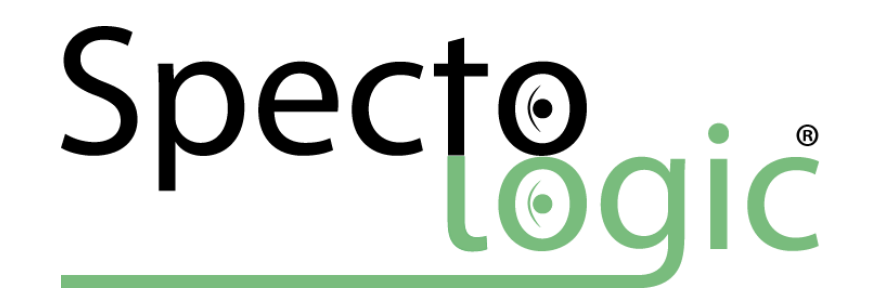

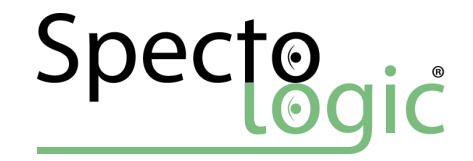

#### Resources

#### **General**

Available NoSQL [Databases](http://nosql-database.org/)

NoSQL vs. SQL – When [do I use](https://docs.microsoft.com/en-us/azure/documentdb/documentdb-nosql-vs-sql) what?

#### **Request Units and Capacity**

[Understanding Request Units](https://docs.microsoft.com/en-us/azure/documentdb/documentdb-request-units)

Document [DB Capacity](https://www.documentdb.com/capacityplanner) Planner

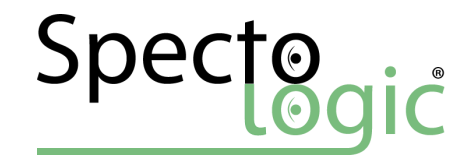

#### Resources

#### **Partitioning and Scaling**

[Partitioning](https://docs.microsoft.com/en-us/azure/documentdb/documentdb-partition-data) and Scaling

[Consistency](https://docs.microsoft.com/en-us/azure/documentdb/documentdb-consistency-levels) Levels

**SQL**

[SQL Grammar](https://docs.microsoft.com/en-us/azure/documentdb/documentdb-sql-query-cheat-sheet) Cheat Sheet

Document [DB Query Playground](https://www.documentdb.com/sql/demo)

#### **DocumentDB**

[.NET SDK DocumentClient](https://msdn.microsoft.com/en-us/library/microsoft.azure.documents.client.documentclient.aspx) Reference

DocumentDB [.NET Sample Code](https://github.com/Azure/azure-documentdb-dotnet)

DocumentDB serverside [JavaScript API](http://azure.github.io/azure-documentdb-js-server/)

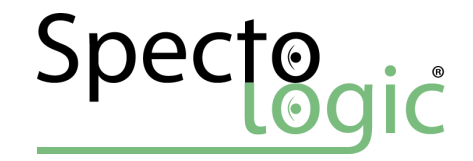

#### Resources

#### **Tools**

DocumentDB [Emulator \(Free\)](https://aka.ms/documentdb-emulator)

Azure [Document](https://github.com/mingaliu/DocumentDBStudio) DB Studio